### УДК 005.8:004.67

**Тоцька Олеся Леонтіївна** кандидат економічних наук, доцент, доцент кафедри менеджменту Східноєвропейський національний університет імені Лесі Українки, м. Луцьк, Україна ORCID ID 0000-0003-4748-2134 *o\_totska@meta.ua* 

# **УПРАВЛІННЯ ПРОЄКТОМ ПІДГОТОВКИ ДОКТОРА ФІЛОСОФІЇ ЗАСОБАМИ MICROSOFT OFFICE PROJECT**

**Анотація.** У статті проаналізовано вітчизняні та зарубіжні літературні джерела, присвячені окремим аспектам освітніх і наукових проєктів. Сформовано методику розроблення проєкту й алгоритм її автоматизації за допомогою програми Microsoft Office Project з покроковим описом дій від завантаження програми до формування базового плану. Обґрунтовано підготовку доктора філософії як освітньо-наукоий проєкт, зокрема зазначено його характерні ознаки (мету, наявні ієрархічні цілі, координоване виконання пов'язаних між собою дій, часові рамки, наявність бюджету, унікальність), віднесено до певних видів проєктів за різними класифікаційними ознаками (масштабом / розміром, тривалістю / строками реалізації, галузевою приналежністю, функціональним спрямуванням, характером залучених сторін, ступенем складності, складом і структурою залучених організацій, вимогами до якості проєкту, ступенем обов'язковості, ступенем зв'язку, кількістю учасників), перелічено характеристики проєкту (ціль, бачення та стратегію, комерційну вигоду, організаційні зміни, час і витрати), конкретизовано процеси, пов'язані з проєктом, які реалізують різні функції управління (ініціації, планування, виконання, моніторингу й управління, завершення). Розроблено засобами Microsoft Office Project проєкт підготовки доктора філософії за спеціальністю «073 Менеджмент» на прикладі Східноєвропейського національного університету імені Лесі Українки. Сформовано перелік робіт проєкту. Універсальність розробленого проєкту полягає в тому, що його можна застосовувати в діяльності відділу аспірантури та докторантури будь-якого закладу вищої освіти України для управління підготовкою докторів філософії не тільки за спеціальністю «073 Менеджмент», але й за іншими спеціальностями з відвідними змінами назв дисциплін. Розроблений проєкт підготовки доктора філософії також може слугувати основою для інших освітніх, наукових чи освітньо-наукових проєктів.

**Ключові слова:** освітньо-науковий проєкт; підготовка доктора філософії; управління; Microsoft Office Project.

### **1. ВСТУП**

**Постановка проблеми.** Проєкт – це сукупність цілеспрямованих, послідовно орієнтованих у часі, одноразових, комплексних і нерегулярно повторюваних дій (заходів або робіт), які орієнтовані на досягнення кінцевого результату в умовах заданості термінів їх початку та завершення, а також обмеження трудових, матеріальних і фінансових ресурсів. Його ознаками є:

1) спрямованість на досягнення мети;

2) наявність численних ієрархічних цілей;

- 3) координоване виконання пов'язаних між собою дій;
- 4) часові рамки;
- 5) наявність бюджету;
- 6) унікальність [1, с. 9–12].

У роботі потужних корпорацій або окремих підприємств чи організацій часто виникає необхідність планування й управління різноманітними проєктами, а саме:

а) відкриттям філій / представництв / фірмових магазинів;

- б) створенням нових підрозділів;
- в) будівництвом / ремонтом приміщень;
- г) запуском нової продукції (товарів, робіт, послуг) / технологічної лінії;
- д) проведенням виставок / рекламних кампаній / маркетингових досліджень;
- е) оцінкою персоналу тощо.

Причому проєкти можна організовувати в різних сферах діяльності, зокрема освітній. Зважаючи на те, що в Україні протягом останніх восьми років (з 2010 р. по 2017 р.) частка осіб, які закінчили аспірантуру із захистом дисертації не перевищувала показника 26,4 % [2], виникає необхідність пошуку шляхів підвищення ефективності підготовки аспірантів у закладах вищої освіти (ЗВО). Одним із них, на нашу думку, є розгляд підготовки доктора філософії (PhD) в аспірантурі ЗВО як освітньо-наукового проєкту, реалізація якого дозволить науковому керівнику здійснювати оперативний контроль за роботою аспіранта та, при потребі, своєчасно реагувати на відхилення в ній. Слід зазначити, що ефективно організувати, оптимізувати, а також візуалізувати управління таким проєктом можна за допомогою спеціалізованих комп'ютерних програм, як-от Microsoft Office Project.

**Аналіз останніх досліджень і публікацій.** Вітчизняні науковці присвятили свої дослідження таким аспектам освітніх і наукових проєктів: Ю. М. Кузмінська – аналізу особливостей управління командою освітніх проєктів [3], О. І. Полотай – розгляду моделі знання як основи ефективного управління інноваційними освітніми проєктами [4], Д. І. Бедрій – аналізу експертного методу оцінки ризиків наукових проєктів [5], Д. І. Бедрій та І. В. Польшаков – бюджетуванню наукових проєктів з урахуванням ризиків [6]. Водночас С. Г. Головко досліджувала досвід і перспективи європейського виміру докторської підготовки у вітчизняній вищій школі [7]. А праці зарубіжних авторів стосувалися розгляду таких питань: А. Аль-Ріямі –підготовки наукової пропозиції [8], Дж. В. Барнетт, Р. А. Харріс, М. Дж. Малвені – порівняння найкращих практик докторантури в Європі та Північній Америці [9], Р. Дімітрова – визначення складових належного нагляду за докторами наук на основі доказів із дослідження студентів у Стокгольмському університеті [10], Дж. Луміс, Б. Віллард, Дж. Коен – аналіз важкого професійного вибору щодо ухвалення рішення між доктором філософії та доктором медичної практики в сестринській справі [11], Дж. Маріно, М. І. Стефан, С. Блекфорд – формування десяти простих правил для успішного завершення дисертаційної роботи доктора філософії на останньому році навчання [12], К. Парк – опис основних чинників змін і дослідження основних проблем, що стоять перед докторантурою у Великобританії [13] тощо. Як бачимо, у цих публікаціях підготовка доктора філософії не розглядалась як освітньо-науковий проєкт і, відповідно, не використовувались автоматизовані засоби управління проєктами.

**Мета статті.** Метою статті є розкриття методичних аспектів щодо управління проєктом підготовки доктора філософії засобами Microsoft Office Project.

Для її реалізації поставлено та виконано такі завдання:

1) обґрунтувати підготовку доктора філософії **як освітньо-науковий проєкт**;

2) сформувати методику розроблення проєкту;

3) розробити проєкт підготовки доктора філософії за спеціальністю «073Менеджмент» згідно сформованої методики засобами Microsoft Office Project.

## **2. ТЕОРЕТИЧНІ ОСНОВИ ДОСЛІДЖЕННЯ**

Основними елементами будь-якого проєкту є:

- роботи (задачі), що входять до складу проєкту;
- календар, пов'язаний із реалізацією проєкту;

– ресурси, які використовуються при реалізації проєкту;

– призначення ресурсів роботам проєкту [14, с. 163].

В управлінні проєктами вагому роль відіграють комп'ютерні програми, які дозволяють візуалізувати, тобто унаочнити, проєктну інформацію. Це сприяє оптимізації задач проєкту, контролю необхідних для них ресурсів і часу, що, в підсумку, призводить до підвищення ефективності управління проєктом.

Візуальний аналіз проєктних даних можна здійснити за допомогою різноманітних систем управління проєктами, однією з яких є програма Microsoft Office Project. У своєму дослідженні ми будемо використовувати її версію Microsoft Office Project 2007, що зумовлено такими причинами:

1) програма Microsoft Office Project входить до складу пакету програм Microsoft Office;

2) як пакет загалом, так і програма зокрема (різноманітні її версії) є одними з найпопулярніших серед користувачів;

3) наявна велика кількість довідкових видань по роботі з програмою;

4) у мережі Інтернет розміщено значну кількість навчальних відео по роботі з програмою.

Це засвідчує її доступність, простоту у використанні й ефективність.

У програмі Microsoft Office Project 2007 для відображення інформації щодо графіка реалізації проєкту слугує низка форм. Слід зазначити, що будь-яка зміна, внесена в одну форму, автоматично відображається в усіх інших. Водночас жодна з форм окремо неспроможна відобразити всю інформацію стосовно графіка, кожна з них доповнює іншу [14, с. 170]. Такими формами є:

1) діаграма Ганта – слугує для введення та перегляду переліку задач й інформації по кожній із них (затрати, тривалість, початок і закінчення, попередники тощо);

2) діаграма Ганта з відстеженням – призначена для відстеження відсотків виконання задач;

3) використання задач – слугує для відображення витрат праці на кожну задачу в розрізі окремих виконавців;

4) календар – призначений для візуалізації календарного розпису, у ньому робочі дні знаходяться на білому полі, неробочі – на сірому;

5) сітьовий графік – слугує для графічного подання робіт проєкту у вигляді сітки, яка відображає їх послідовність і взаємозв'язок. На ньому задачі різних рівнів подано у вигляді різних фігур;

6) графік ресурсів – призначений для відстеження відсотків завантаження ресурсів, у ньому перевантажені ресурси будуть відображені червоним кольором;

7) використання ресурсів – слугує для відображення витрат праці кожного виконавця в розрізі окремих задач;

8) аркуш ресурсів – слугує для введення та перегляду переліку ресурсів й інформації по кожному з них (назва ресурсу, тип (трудовий, матеріальний, витрати), одиниця вимірювання матеріалів, коротка назва тощо).

Варто зауважити, що залежно від мети аналізу, можна використовувати як окремі форми, так і їх поєднання.

# **3. МЕТОДИКА ДОСЛІДЖЕННЯ**

Методика дослідження полягає у використанні для планування робіт проєкту такого методу сіткового планування, як метод критичного шляху (CPM, від англ. critical path method). За його допомогою визначають критичні роботи проєкту, затримка виконання яких може позначитися на термінах завершення всього проєкту. Програмне забезпечення проєкту буде здійснювати вже згадана вище програма Microsoft Office Project.

## **4. РЕЗУЛЬТАТИ ДОСЛІДЖЕННЯ**

Згідно пп. 8–10 Порядку підготовки здобувачів вищої освіти ступеня доктора філософії та доктора наук у ВНЗ (наукових установах), нормативний строк підготовки доктора філософії в аспірантурі (ад'юнктурі) становить чотири роки, а підготовки доктора наук у докторантурі – два роки. Підготовка в аспірантурі (ад'юнктурі) чи докторантурі передбачає виконання особою відповідної освітньо-наукової або наукової програми ВНЗ (наукової установи) за певною спеціальністю та проведення власного наукового дослідження. Невід'ємною складовою освітньо-наукової програми аспірантури (ад'юнктури) та наукової програми докторантури є підготовка та публікація наукових статей. Аспіранти (ад'юнкти) і докторанти проводять наукові дослідження згідно з індивідуальним планом наукової роботи, у якому визначаються зміст, строки виконання та обсяг наукових робіт, а також запланований строк захисту дисертації протягом строку підготовки в аспірантурі (ад'юнктурі) та докторантурі. Індивідуальний план наукової роботи погоджується здобувачем з його науковим керівником (консультантом) та затверджується вченою радою ВНЗ (наукової установи) або вченою радою відповідного структурного підрозділу протягом двох місяців з дня зарахування здобувача до ВНЗ (наукової установи) [15].

Отже, характерними ознаками підготовки доктора філософії як освітньонаукового проєкту, є:

1) мета – захист дисертації в спеціалізованій вченій раді;

2) наявні ієрархічні цілі – навчання та складання заліків / іспитів з дисциплін, проходження педагогічної практики, підготовка та публікація тез доповідей і наукових статей, написання окремих підрозділів дисертації, міжсеместровий і річний звіт, попередній захист дисертації на кафедрі;

3) координоване виконання пов'язаних між собою дій – наукове дослідження проводиться згідно з індивідуальним планом наукової роботи;

4) часові рамки – чотири роки;

5) наявність бюджету – покриття витрат на публікацію тез доповідей, наукових статей, оголошення про захист дисертації, поліграфічні послуги, розсилання авторефератів, а також транспортних витрат (на доїзд до / з спеціалізованої вченої ради) може відбуватися за рахунок академічної стипендії. Аспірантам, які навчаються за денною формою (з відривом від виробництва), вона встановлюється в розмірі 90 % посадового окладу викладача [16];

6) унікальність – у дисертації, підготовленій здобувачем ступеня доктора філософії, буде розв'язане актуальне наукове завдання в певній галузі знань або на межі кількох галузей, результати якого становитимуть оригінальний внесок у суму знань відповідної галузі (галузей) та оприлюднені у відповідних публікаціях.

Слід зазначити, що існує низка класифікаційних ознак, за якими можна розрізняти види проєктів [1, с. 17–18]. Зокрема освітньо-науковий проєкт підготовки доктора філософії в аспірантурі віднесемо до таких:

1) за масштабом / розміром (малі; середні; великі) – малий;

2) за тривалістю / строками реалізації (короткострокові (до 3 років); середньострокові (від 3 до 5 років); довгострокові (понад 5 років)) – середньостроковий;

3) за галузевою приналежністю (промислові; будівельні; транспортні; освітні; у сфері торгівлі; комплексні) – освітній;

4) за функціональним спрямуванням (виробничі; технологічні; фінансові; дослідження та розвитку; маркетингові; з управління персоналу; комбіновані) – дослідження та розвитку;

5) за характером залучених сторін (міжнародні; національні; територіальні; місцеві) – місцевий;

6) за ступенем складності (прості; складні; дуже складні (комплексні)) – складний;

7) за складом і структурою залучених організацій (однофункціональні; багатофункціональні) – однофункціональний;

8) за вимогами до якості проєкту (стандартні; з надзвичайними вимогами) – стандартний;

9) за ступенем обов'язковості (обов'язкові; необов'язкові) – обов'язковий;

10) за ступенем зв'язку (альтернативні; незалежні; взаємопов'язані) – незалежний; 11) за кількістю учасників (індивідуальні, групові та колективні) – індивідуальний.

Окрім того, виділяють п'ять характеристик проєкту, які відрізняють його від програми чи портфеля проєктів:

а) ціль – проєкт повинен виробити готовий до постачання продукт;

б) бачення та стратегія – взаємозв'язані через робочу оболонку проєкту;

в) комерційна вигода – майже абсолютно виключена з проєкту;

г) організаційні зміни – часто виключені з проєкту;

д) час, витрати – визначені в бізнес-плані й реалізовані в проєкті [1, с. 19].

У нашому випадку характеристиками освітньо-наукового проєкту підготовки доктора філософії є:

а) ціль – захищена в спеціалізованій вченій раді дисертація;

б) бачення та стратегія – взаємозв'язані через індивідуальний план наукової роботи;

в) комерційна вигода – відсутня;

г) організаційні зміни – виключені;

д) час, витрати – час визначений в індивідуальному плані наукової роботи; витрати залежать від вартості запланованих наукових публікацій і ін.

Зауважимо, що процеси, пов'язані з проєктом, можуть бути розбиті на п'ять основних груп, які реалізують різні функції управління:

1) процеси ініціації – ухвалення рішення про початок виконання проєкту;

2) процеси планування – визначення цілей і критеріїв успіху проєкту та розробка робочих схем їхнього досягнення;

3) процеси виконання – координація людей та інших ресурсів для виконання плану;

4) процеси моніторингу й управління – визначення відповідності плану та виконання проєкту поставленим цілям і критеріям успіху та прийняття рішень про необхідність застосування коригувальних впливів, визначення необхідних коригувальних впливів, їхнє узгодження, ствердження й застосування;

5) процеси завершення – формалізація виконання проєкту та підведення його до впорядкованого фіналу [1, с. 31].

У нашому випадку наявні такі процеси:

1) процеси ініціації – зарахування до аспірантури;

2) процеси планування – визначення змісту, строків виконання та обсягу наукових робіт, а також запланованого строку захисту дисертації протягом строку підготовки в аспірантурі;

3) процеси виконання – виконання аспірантом індивідуального плану наукової роботи та індивідуального навчального плану;

4) процеси моніторингу й управління – наукове керівництво роботою аспіранта над дисертацією, його консультування щодо змісту та методології наукових досліджень, контроль виконання його індивідуального плану наукової роботи та індивідуального навчального плану;

5) процеси завершення – захист дисертації в спеціалізованій вченій раді.

План розроблення проєкту полягає у виконанні таких послідовних дій:

1) збір вхідних даних щодо проєкту (нормативний строк підготовки доктора філософії в аспірантурі (ад'юнктурі), освітньо-наукова програма ЗВО (наукової установи) за певною спеціальністю, кількість необхідних публікацій за результатами дослідження в наукових фахових виданнях України та інших держав тощо);

2) формування переліку задач (робіт) проєкту;

3) формування критичного шляху (переліку задач, зміна тривалості яких спричинить зміну тривалості всього проєкту);

4) формування переліку ресурсів (трудові – аспірант, науковий керівник, вчена рада університету; фінансові витрати – публікація тез, публікація статей, публікація оголошення про захист дисертації, поліграфічні послуги, розсилання авторефератів, транспортні витрати);

5) призначення ресурсів задачам;

6) формування бюджету проєкту;

7) формування базового плану;

8) управління реалізацією й оперативний контроль за дотриманням термінів проєкту.

Автоматизація пунктів 2–7 цього плану в програмі Microsoft Office Project 2007 реалізовується за таким алгоритмом:

1) завантажити програму:

Пуск → Microsoft Office → Microsoft Office Project 2007 → ознайомитися з автоматично відкритим вікном «Діаграма Ганта»;

2) почати новий проєкт:

меню «Проект» → Відомості про проєкт → заповнити поле «Дата початку» → ОК → меню «Сервіс» → Параметри → вкладка «Вигляд» → у полі «Грошова одиниця» вибрати значення «UAH» → ОК → меню «Файл» → Зберегти → знайти та виділити папку, у якій зберігатиметься файл із проєктом → заповнити поле «Ім'я файлу» → Зберегти;

3) змінити робочий час:

меню «Сервіс» → Змінити робочий час → виділити необхідну дату → на вкладці «Винятки» внести назву зміни (напр., назву свята) → Подробиці → встановити перемикач на одній з опцій («Неробочий час», або «Робочі години» з їх конкретизацією) → вказати повторення, встановивши перемикач на одній з опцій («Щоденно», «Щотижнево», «Щомісячно», «Щорічно») → вказати межі повторення → ОК → повторити для інших змін → ОК;

4) сформувати перелік задач проєкту:

меню «Сервіс» → Параметри → вкладка «Вигляд» → поставити прапорець на «Показувати сумарну задачу проекту»  $\rightarrow$  ОК  $\rightarrow$  змінити назву цієї задачі на необхідну → внести назви інших задач;

5) створити ієрархію задач:

виділити потрібну задачу → за допомогою кнопки «→» (На рівень нижче) перенести її вправо на нижчий рівень → повторити для інших задач;

6) вказати тривалість задач нижчого рівня:

внести для задач нижчого рівня необхідну інформацію у стовпці «Тривалість» (для сумарних задач вона з'явиться автоматично);

7) створити віхи (події, контрольні точки):

виділити задачу, перед якою необхідно вставити віху  $\rightarrow$  натиснути клавішу Insert → внести назву віхи → у стовпці «Тривалість» вказати «0 днів» → повторити для інших віх → у кінці переліку задач внести останню віху з нульовою тривалістю;

8) зв'язати задачі нижчого рівня між собою:

виділити потрібні задачі нижчого рівня, утримуючи клавішу Shift (суміжні задачі) або Ctrl (суміжні чи несуміжні задачі) → натиснути на панелі інструментів «Стандартна» кнопку «Зв'язати задачі» → повторити для інших задач;

9) сформувати структурну декомпозицію робіт (СДР):

виділити стовпець «Назва задачі» → меню «Вставка» → Стовпець → у полі «Ім'я поля» вибрати значення «СДР» → ОК;

10) сформувати критичний шлях:

меню «Формат» → Майстер діаграм Ганта → Далі → встановити перемикач на опції «Критичний шлях» → Готово → Форматувати → Вихід із майстра → переглянути виділені червоним кольором роботи критичного шляху, які впливають на тривалість проєкту;

11) сформувати перелік ресурсів:

меню «Вигляд» → Аркуш ресурсів → внести назву ресурсу → вказати тип (трудовий, матеріальний чи витрати), коротку назву (абревіатуру), іншу необхідну інформацію (максимум одиниць, стандартну ставку, ставку понаднормових тощо) → повторити для інших ресурсів;

12) призначити ресурси:

меню «Вигляд» → Діаграма Ганта → виділити потрібну задачу → натиснути на панелі інструментів «Стандартна» кнопку «Призначити ресурси» → виділити необхідний ресурс  $\rightarrow$  вказати необхідну інформацію (одиниці, витрати)  $\rightarrow$  Призначити → повторити для інших ресурсів → закрити діалогове вікно «Призначення ресурсів» → повторити для інших задач;

13) сформувати бюджет проєкту:

виділити стовпець «Тривалість» → меню «Вставка» → Стовпець → у полі «Ім'я поля» вибрати значення «Затрати» → ОК;

14) сформувати базовий план:

меню «Сервіс» → Відстеження → Задати базовий план → ОК → меню «Вигляд» → Діаграма Ганта з відстеженням.

Проєкт підготовки доктора філософії за спеціальністю «073 Менеджмент» засобами Microsoft Office Project розроблено на прикладі Східноєвропейського національного університету (СНУ) імені Лесі Українки. Бюджет проєкту складає 13250 грн. Часові межі проєкту: з 01.10.2018 р. до 30.09.2022 р. Неробочими днями в проєкті є суботи, неділі, а також святкові дні, які припадають на цей період. Фрагмент форми «Діаграма Ганта» проєкту подано на рис. 1. На ньому ліва частина – це таблиця, на основі якої формується діаграма Ганта, а права – сама діаграма.

|                |        |                                         | न्त्र Microsoft Project - стаття_PhD                                                      |                 |                    |                                    |                                    |                                  |             |                     |                      |                              |                                                                                                    | 门             | $\times$ |
|----------------|--------|-----------------------------------------|-------------------------------------------------------------------------------------------|-----------------|--------------------|------------------------------------|------------------------------------|----------------------------------|-------------|---------------------|----------------------|------------------------------|----------------------------------------------------------------------------------------------------|---------------|----------|
|                |        |                                         | [5] Файл Правка Вид Вставка Формат Сервис Проект Отчет Совместнаяработа Окно Справка      |                 |                    |                                    |                                    |                                  |             |                     |                      |                              | Введите вопрос                                                                                                    |               | - F X    |
|                |        |                                         | <b>se</b> gá má<br>ಀ<br>$X = R$                                                           |                 | Нет группировки    |                                    | $- 0.0710$                         |                                  |             |                     |                      |                              |                                                                                                    |               |          |
|                |        | $\equiv$                                | <b>Ee</b> Показать - Arial<br>$-10$<br>• Ж К Ч 三 三 里 Всезадачи                            |                 |                    |                                    | <b>Y 3.</b>                        |                                  |             |                     |                      |                              |                                                                                                    |               |          |
|                |        |                                         |                                                                                           |                 |                    |                                    |                                    |                                  |             |                     |                      |                              |                                                                                                    |               |          |
|                |        |                                         | 田田田国昭小田。                                                                                  |                 |                    |                                    |                                    |                                  |             |                     |                      |                              |                                                                                                    |               |          |
|                |        |                                         | В Задачи • Ресурсы • Отслеживание • Отчет • =                                             |                 |                    |                                    |                                    |                                  |             |                     |                      |                              |                                                                                                    |               |          |
|                |        |                                         |                                                                                           |                 |                    |                                    |                                    |                                  |             |                     |                      |                              |                                                                                                    |               |          |
|                |        | <sup>23</sup> стаття_PhD <sup>*</sup> Х |                                                                                           |                 |                    |                                    |                                    |                                  |             |                     |                      |                              |                                                                                                    |               |          |
|                |        |                                         | <b>В</b> СДР Название задачи                                                              | Затраты         | Длительность       | Начало                             | Окончание                          | Предшеств Названия ресур ГОДИЕ   |             |                     | 2-е полугодие        | 1-е полугодие                | 2-е полугодие                                                                                                    | 1-е полугодие |          |
| $\bullet$      |        | $\bf{0}$                                | - Підготовка доктора філософії (073 Менеджмент)                                           | 13 250 은        |                    | 1019 дней? Пн 01.10.18 Пт 30.09.22 |                                    |                                  | <b>KB.4</b> |                     | KB. 3 KB. 2          | KB. 1                        | <b>KB.4</b><br>KB. 3   KB. 2                                                                                           | KB. 1 KB. 4   |          |
| $\mathbf{1}$   | ╔      |                                         | Початок проекту                                                                           | 0 €             | 0 дней             | Пн 01.10.18                        | Пн 01.10.18                        |                                  |             | $\clubsuit$ , 01.10 |                      |                              |                                                                                                    |               |          |
| $\overline{2}$ |        | 2                                       | - Навчання на першому курсі                                                               | 2500 e          | 254 дней?          | Пн 01.10.18                        | Пн 30.09.19                        |                                  |             | ਵ                   |                      |                              |                                                                                                    |               |          |
| $\mathbf{3}$   | 匣      | 2.1                                     | Початок навчання на першому курсі                                                         | 0 윤             | 0 дней             | Пн 01.10.18                        | Пн 01.10.18 1                      |                                  |             | 90,01.10            |                      |                              |                                                                                                    |               |          |
| $\overline{4}$ |        | 2.2                                     | <b>• Навчання в першому семестрі</b>                                                      | 1 250 e         | 117 дней?          | Пн 01.10.18                        | Пт 15.03.19                        |                                  |             |                     |                      |                              |                                                                                                    |               |          |
| 5              | 匡      | 2.2.1                                   | Формування та затвердження індивідуального<br>плану освітньо-наукової роботи              | 0 윤             | 45 дней?           | Пн 01.10.18                        | Пт 30.11.18 3                      | Науковий керівн                  |             |                     |                      |                              | Науковий керівник;Аспірант;Вчена рада університету[50%]                                                                |               |          |
| 6              | 匡      | 2.2.2                                   | Затвердження теми наукового дослідження                                                   | 0 <sup>o</sup>  | 45 дней?           | Пн 01.10.18                        | Пт 30.11.18 3                      | Вчена рада унів                  |             |                     |                      | Вчена рада університету[50%] |                                                                                                    |               |          |
| $\overline{7}$ | 开      | 2.2.3                                   | Навчання та складання заліку з дисципліни.<br>"ноземна мова"                              | 60 <sup>2</sup> | $62$ дней          | Пн 03.12.18                        | <b>41 28.02.19 5</b>               | Аспірант [10%]                   |             |                     | Acnipant[10%]        |                              |                                                                                                    |               |          |
| $\mathbf{8}$   | 匪      | 2.2.4                                   | Навчання та складання заліку з дисципліни.<br>"Планування та стандарти наукової роботи"   | 00              | 62 дней            | Пн 03.12.18                        | Yr 28.02.19 5                      | Аспірант[10%]                    |             |                     | <b>Аспірант[10%]</b> |                              |                                                                                                    |               |          |
| 9              | 匪      | 2.2.5                                   | Навчання та складання заліку з дисципліни<br>"Філософія та методологія науки"             | 0.5             | 62 дней            | Пн 03.12.18                        | Yr 28.02.19 5                      | Аспірант[10%]                    |             |                     | <b>Аспірант[10%]</b> |                              |                                                                                                    |               |          |
| 10             | 匪      | 2.2.6                                   | Навчання та складання заліку з дисципліни<br>"Сучасні П / Реєстрація прав інтелектуальної | 0.8             | 62 дней            | Пн 03.12.18                        | Yr 28.02.19 5                      | Аспірант[10%]                    |             |                     | <b>Аспірант[10%]</b> |                              |                                                                                                    |               |          |
| 11             | 匠      | 2.2.7                                   | Навчання та складання заліку з дисципліни<br>"Інжиніринг та контролінг / Менеджмент       | 0.8             | 62 дней            | Пн 03.12.18                        | Yr 28.02.19 5                      | Аспірант[10%]                    |             |                     | <b>Аспірант[10%]</b> |                              |                                                                                                    |               |          |
| 12<br>13       | 匠<br>冨 | 2.2.8                                   | Опрацювання літературних джерел (а1)                                                      | 0E              | 62 дней            | Пн 03.12.18                        | Yr 28.02.19 6                      | Аспірант[10%]                    |             |                     | <b>Аспірант[10%]</b> |                              |                                                                                                    |               |          |
| 14             |        | 2.2.9<br>$\frac{1}{2}$ 2.2.10           | Публікація тез доповідей (b1)<br>Публікація наукових статей (с1)                          | 250 €<br>100000 | 62 дней<br>62 дней | Пн 03.12.18<br>Пн 03.12.18         | Yr 28.02.19 5:6<br>Yr 28.02.19 5:6 | Аспірант[10%];<br>Аспірант[10%]; |             |                     |                      |                              | Аспірант[10%];Науковий керівник[25%];Публікація тез[250 €<br>Аспірант[10%];Науковий керівник[25%];Публікація статей[1] |               |          |
|                |        | 15 22.11                                | Написання підрозділу 1.1 першого розділу<br>дисертації                                    | 0.55            | 62 дней            | Пн 03.12.18                        | YT 28.02.19 5:6                    | Аспірант[20%]:Н                  |             |                     |                      |                              | Аспірант[20%];Науковий керівник[50%]                                                                                   |               |          |
| 16             |        | $\frac{1}{11}$ 2.2.12                   | Міжсеместровий звіт                                                                       | 0.0             | 10 дней?           | Пт 01.03.19                        | Пт 15.03.19 7;8;9;10;11; Аспірант  |                                  |             |                     | <b>Аспірант</b>      |                              |                                                                                                    |               |          |
| 17             |        | 2.3                                     | - Навчання в другому семестрі                                                             | 1 250 ₴         | 117 дней?          | Пн 01.04.19                        | Пт 13.09.19                        |                                  |             |                     |                      |                              |                                                                                                    |               |          |
| 18             | 国      | 2.3.1                                   | Навчання та складання заліку з дисципліни                                                 | 0.8             | 62 дней            | Пн 01.04.19                        | Yr 27.06.19 16                     | Аспірант[10%]                    |             |                     |                      | <b>Аспірант[10%]</b>         |                                                                                                    |               |          |
| ₹              |        |                                         | Tunsassue singe"                                                                          |                 |                    |                                    |                                    | > 1                              |             |                     |                      |                              |                                                                                                    |               |          |
| Готово         |        |                                         |                                                                                           |                 |                    |                                    |                                    |                                  |             |                     |                      |                              |                                                                                                    |               |          |
| Æ              |        | 軍                                       | 羅<br><b>Separate</b><br>$\bullet$                                                         |                 | E<br>僭             |                                    |                                    |                                  |             |                     |                      |                              |                                                                                                    | 15:05         |          |

*Рис. 1. Фрагмент форми «Діаграма Ганта» про*є*кту підготовки доктора філософії*

Перелік задач проєкту сформовано на основі інформації з [17–18] та відображено в табл. 1. Фактично ця таблиця є лівою частиною форми «Діаграма Ганта» програми Microsoft Office Project. У ній для кожної задачі подано таку інформацію: номер рядка в проєкті, номер в СДР, назву, витрати на її реалізацію, її тривалість, дату початку, дату закінчення, номери рядків задач-попередників, назви призначених їй ресурсів із зазначення одиниць або витрат.

*Таблиця 1* 

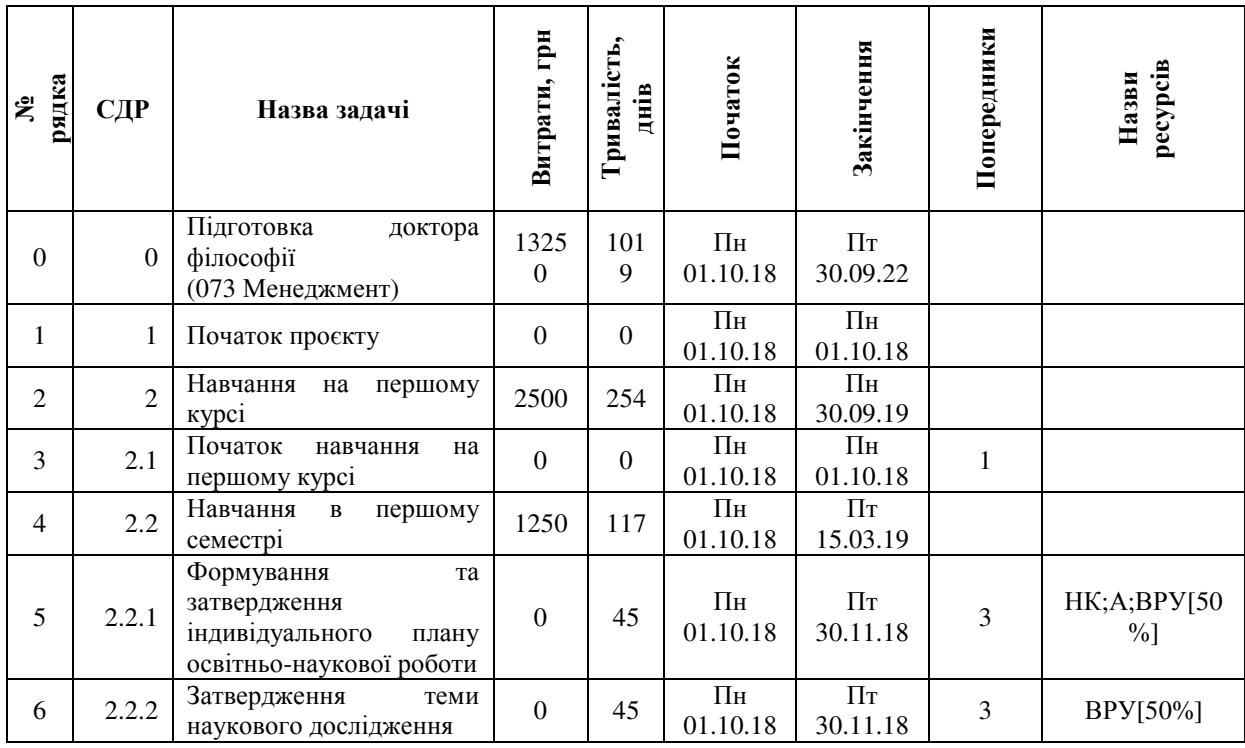

# **Задачі про**є**кту підготовки доктора філософії за спеціальністю «073 Менеджмент» у Східноєвропейському національному університеті імені Лесі Українки**

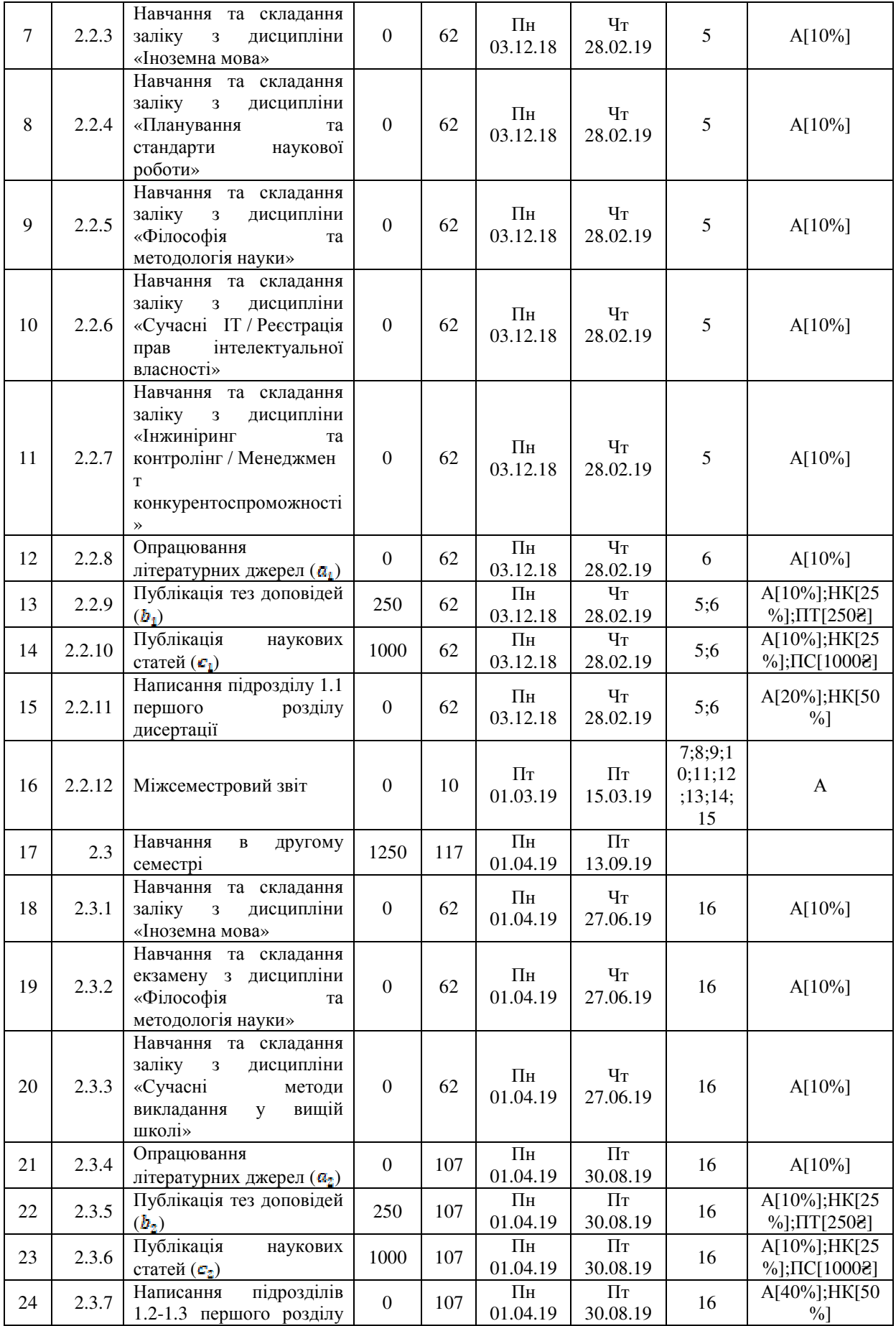

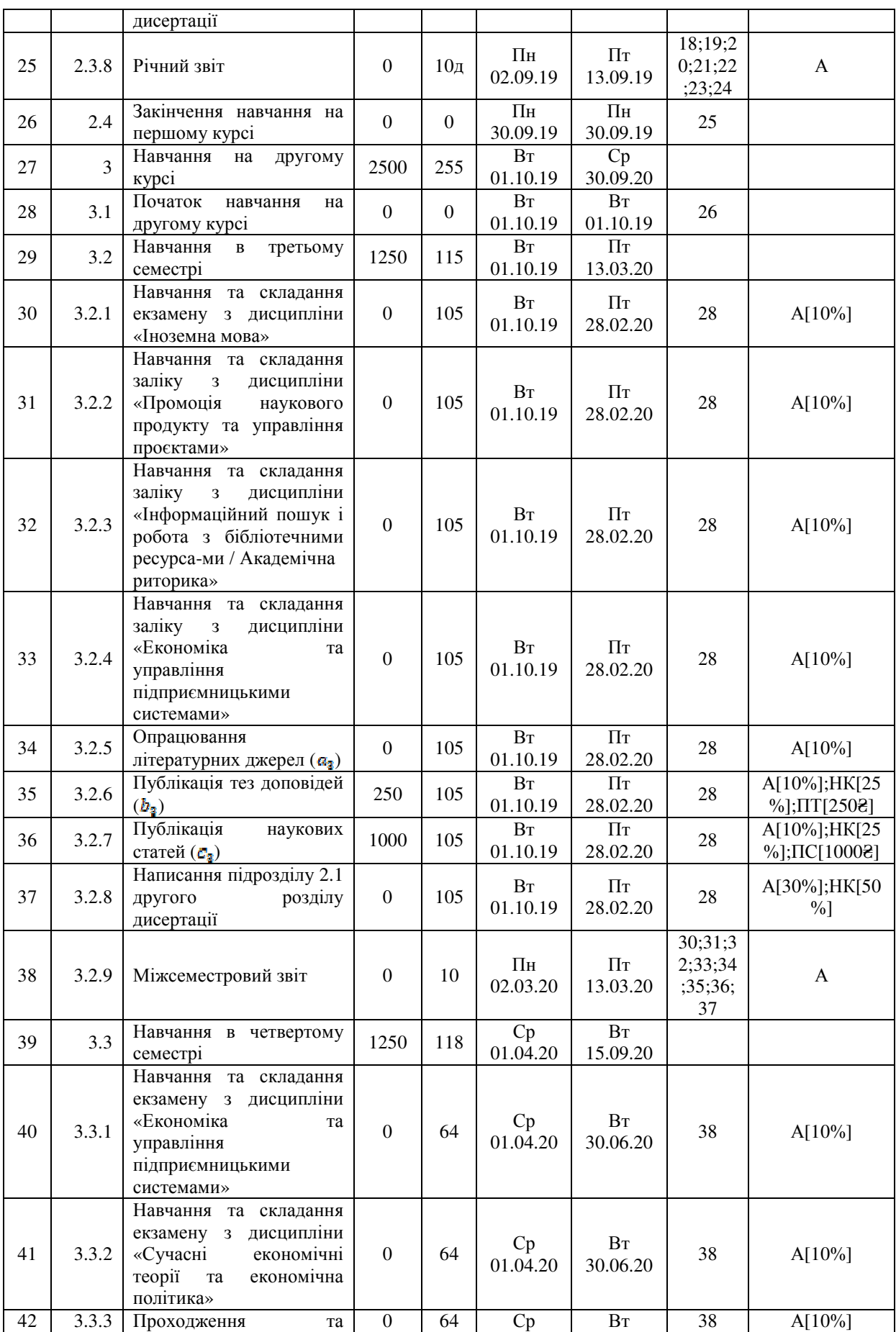

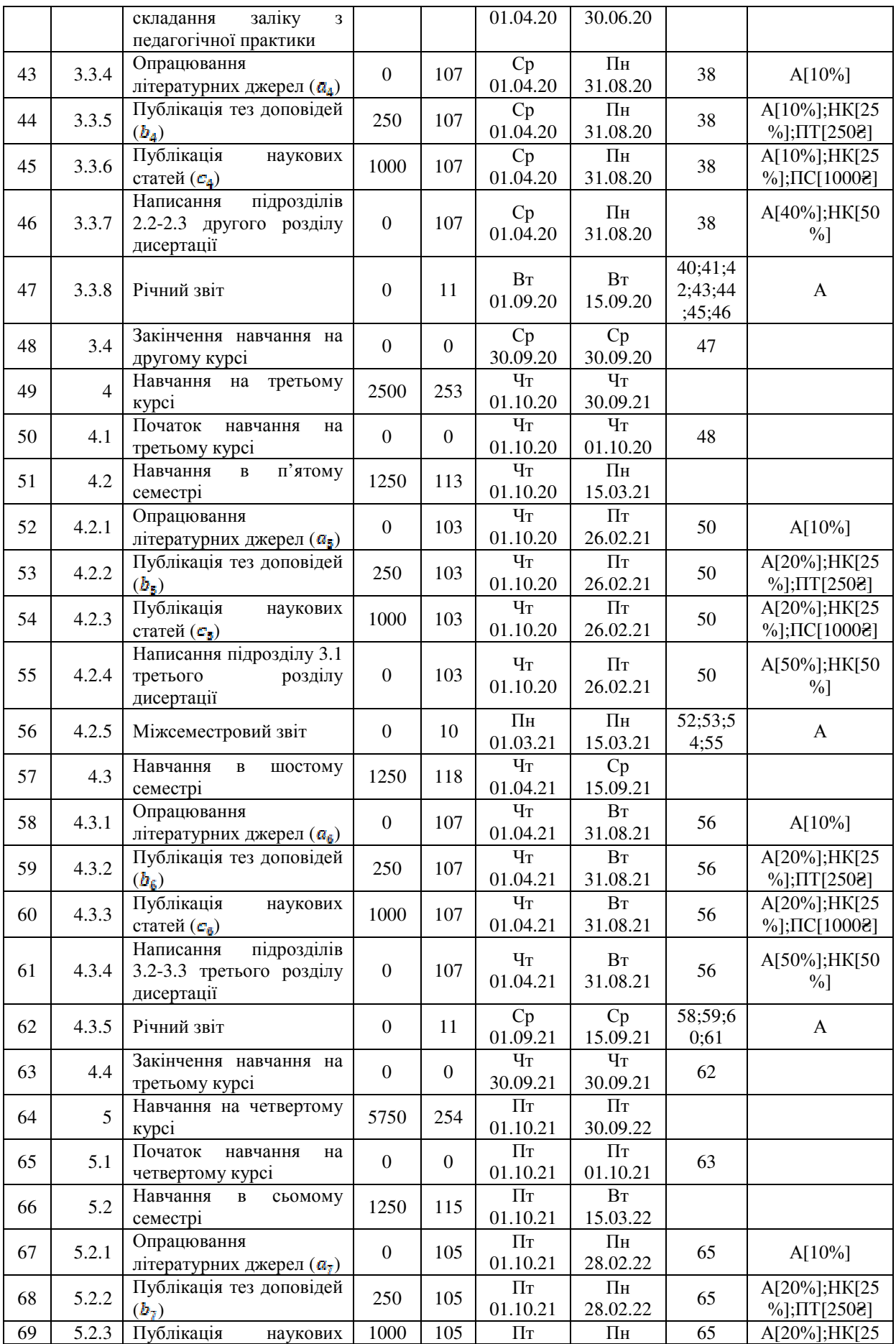

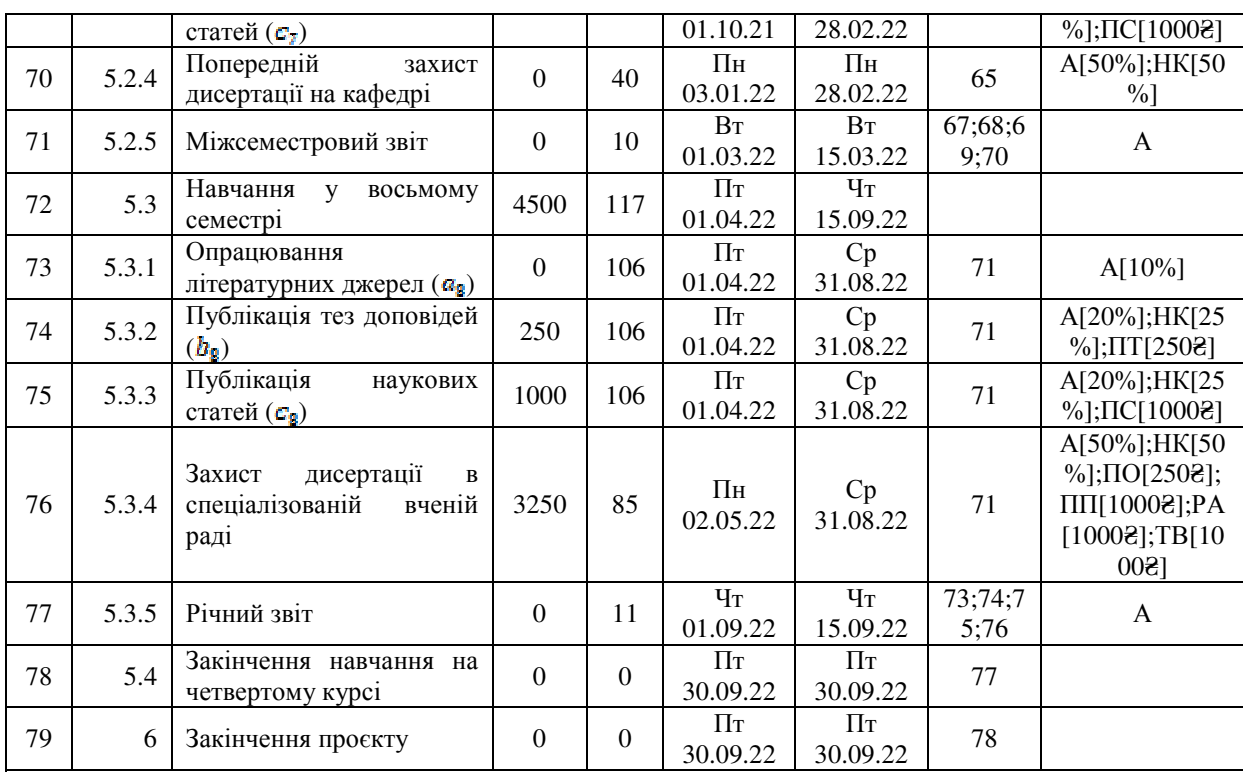

 $\Pi$ римітка: величини  $a_1 - a_2$ ,  $b_1 - b_2$ ,  $c_1 - c_2$  визначає науковий керівник; А – аспірант, НК – науковий керівник, ВРУ – вчена рада університету, ПТ – публікація тез, ПС – публікація статей, ПО – публікація оголошення про захист дисертації, ПП – поліграфічні послуги, РА – розсилання авторефератів, ТВ – транспортні витрати.

Як бачимо, в табл. 1 для деяких задач, як-от публікація тез доповідей і наукових статей, написання конкретних підрозділів дисертації, окрім аспіранта в якості ресурсу зазначався також науковий керівник, оскільки він повинен здійснювати керівництво цими роботами, а також може бути співавтором публікацій. Щодо попереднього захисту дисертації на кафедрі та захисту дисертації в спеціалізованій вченій раді, то тут він також повинен брати участь, зокрема готувати відгуки, виступати на засіданнях.

Слід зазначити, що в полі «Назви ресурсів» табл. 1 після назви трудового ресурсу (аспірант, науковий керівник, вчена рада університету) у дужках відображено частку його зайнятості для конкретної задачі. Якщо зайнятість трудового ресурсу повна, відсотки (100) не відображаються.

## **5. ВИСНОВКИ ТА ПЕРСПЕКТИВИ ПОДАЛЬШИХ ДОСЛІДЖЕНЬ**

У межах цього дослідження розкрито методичні аспекти щодо управління проєктом підготовки доктора філософії засобами Microsoft Office Project. Зокрема:

1. Сформовано методику розроблення проєкту, яка складається з восьми пунктів, починаючи від збору вхідних даних щодо проєкту до управління реалізацією й оперативного контролю за дотриманням його термінів. Описано автоматизацію її основних пунктів від формування переліку задач до формування базового плану в програмі Microsoft Office Project.

2. Обґрунтовано підготовку доктора філософії як освітньо-наукового проєкту.

3. Розроблено проєкт підготовки доктора філософії за спеціальністю «073 Менеджмент» згідно сформованої методики засобами Microsoft Office Project.

Упровадження розробленого освітньо-наукового проєкту підготовки доктора філософії в діяльності ЗВО (наукових установ) дозволить науковим керівникам

оперативно й ефективно здійснювати процеси моніторингу й управління, зокрема визначати відповідність виконання аспірантом проекту поставленим цілям, прийняття рішень про необхідність застосування коригувальних впливів, їх визначення та застосування.

Універсальність розробленого проєкту полягає в тому, що його можна застосовувати в діяльності відділу аспірантури та докторантури будь-якого закладу вищої освіти України для управління підготовкою докторів філософії не тільки за спеціальністю «073 Менеджмент», але й за іншими спеціальностями з відповідними змінами назв дисциплін. Також змінам можуть піддаватися тривалості задач, дати їх початку та закінчення, затрати на їх виконання.

Загалом розроблений проєкт може слугувати основою для інших освітніх, наукових чи освітньо-наукових проєктів, як-от підготовка доктора наук, участь у держбюджетних темах тощо. Перспективи подальших досліджень у цьому напрямі вбачаємо в розробці засобами Microsoft Office Project освітньо-наукового проєкту підготовки доктора наук, а також освітнього проєкту проведення Всеукраїнського конкурсу студентських наукових робіт з «Управління проєктами і програмами».

### **СПИСОК ВИКОРИСТАНИХ ДЖЕРЕЛ**

- [1] Л. Є. Довгань, Г. А. Мохонько, та І. П. Малик, *Управління проектами: навч. посіб. до вивчення дисципліни для магістрів галузі знань 07 "Управління та адміністрування" спеціальності 073 "Менеджмент" спеціалізації: "Менеджмент і бізнес-адміністрування", "Менеджмент міжнародних проектів", "Менеджмент інновацій", "Логістика"*. Київ, Україна: КПІ ім. Ігоря Сікорського, 2017.
- [2] *Статистичний збірник «Вища освіта в Україні у 2017 році»*. [Електронний ресурс]. Доступно: http://www.ukrstat.gov.ua/. Дата звернення: Берез. 14, 2019.
- [3] Ю. М. Кузмінська, "Особливості управління командою освітніх проектів", *Восточно-Европейский журнал передовых технологий*. *Інтегроване стратегічне управління, управління проектами і програмами розвитку підприємств і територій*, т. 1, № 11(55), с. 62–64, 2012. [Електронний ресурс]. Доступно: http://journals.uran.ua/eejet/article/view/3608/3381. Дата звернення: Січ. 09, 2019.
- [4] О. І. Полотай, "Модель знань основа ефективного управління інноваційними освітніми проектами", *Восточно-Европейский журнал передовых технологий*. *Інтегроване стратегічне управління, управління проектами і програмами розвитку підприємств і територій*, т. 1, № 10(61), с. 55–58, 2013. [Електронний ресурс]. Доступно: http://journals.uran.ua/eejet/article/view/6770/5974. Дата звернення: Січ. 09, 2019.
- [5] Д. І. Бедрій, "Експертний метод оцінки ризиків наукових проектів", *Восточно-Европейский журнал передовых технологий*. *Інтегроване стратегічне управління, управління проектами і програмами розвитку підприємств і територій*, т. 1, № 10(61), с. 66–68, 2013. [Електронний ресурс]. Доступно: http://journals.uran.ua/eejet/article/view/6747/5978. Дата звернення: Січ. 09, 2019.
- [6] Д. І. Бедрій, та І. В. Польшаков, "Бюджетування наукових проектів з урахуванням ризиків", *Восточно-Европейский журнал передовых технологий*. *Інтегроване стратегічне управління, управління проектами і програмами розвитку підприємств і територій*, т. 1, № 12(55), с. 47–49, 2012. [Електронний ресурс]. Доступно: http://journals.uran.ua/eejet/article/view/3626/3399. Дата звернення: Січ. 09, 2019.
- [7] S. Holovko, "Doctoral Studies in the Homeland Higher Education: Experience and Prospects of the European Dimension", *Proceedings of the National Aviation University*, no. 3(72), pp. 142–150, 2017. doi: 10.18372/2306-1472.72.12036.
- [8] A. Al-Riyami, "How to prepare a Research Proposal", *Oman Medical Journal*, no. 23(2), pp. 66–69. 2008. [Електронний ресурс]. Доступно: https://www.ncbi.nlm.nih.gov/pmc/articles/PMC3282423/. Дата звернення: Січ. 09, 2019.
- [9] J. V. Barnett, R. A. Harris, and M. J. Mulvany, "A Сomparison of Best Practices for Doctoral Training in Europe and North America", *FEBS Open Bio*, no. 7(10), pp. 1444–1452, 2017. doi: 10.1002/2211- 5463.12305.
- [10] R. Dimitrova, "Ingredients of Good PhD Supervision Evidence from a Student Survey at Stockholm University", *Utbildning & Lärande*, vol. 10, no. 1, pp. 40–52, 2016. [Електронний ресурс]. Доступно:

https://www.his.se/PageFiles/40804/2-Dimitrova-IngredientsOfGoodPhdSupervision.pdf. Дата звернення: Січ. 09, 2019.

- [11] J. Loomis, B. Willard, and J. Cohen, "Difficult Professional Choices: Deciding Between the PhD and the DNP in Nursing", *OJIN: The Online Journal of Issues in Nursing,* vol. 12, no. 1, 2006. doi: 10.3912/OJIN.Vol12No1PPT02.
- [12] J. Marino, M. I. Stefan, and S. Blackford, "Ten Simple Rules for Finishing Your PhD", *PLoS Computational Biology*, no. 10(12), 2014. doi: 10.1371/journal.pcbi.1003954.
- [13] C. Park, "New Variant PhD: The Changing Nature of the Doctorate in the UK", *Journal of Higher Education Policy and Management*, vol. 27, no. 2, pp. 189–207, 2005. doi: 10.1080/13600800500120068.
- [14] Л. А. Пономаренко, *Комп'ютерні технології управління інноваційними проектами: підручник*. Київ, Україна: Київ. нац. торг.-екон. ун-т, 2001.
- [15] (2016, Берез. 23). *Постанова КМУ № 261, Про затвердження Порядку підготовки здобувачів вищої освіти ступеня доктора філософії та доктора наук у вищих навчальних закладах (наукових установах)*. [Електронний ресурс]. Доступно: http://zakon.rada.gov.ua/laws/show/261-2016-п. Дата звернення: Січ. 12, 2019.
- [16] (2016, Груд. 28)*. Постанова КМУ № 1050, Деякі питання стипендіального забезпечення*. [Електронний ресурс]. Доступно: https://www.kmu.gov.ua/ua/npas/249638784. Дата звернення: Січ. 12, 2019.
- [17] Навчальний план. [Електронний ресурс]. Доступно: http://ra.eenu.edu.ua/viddil-aspirantury-idoktorantury/aspirantura/rozklad-zanyat/. Дата звернення: Січ. 12, 2019.
- [18] Положення про підготовку здобувачів вищої освіти ступеня доктора філософії у СНУ імені Лесі Українки. [Електронний ресурс]. Доступно: https://ra.eenu.edu.ua/wpcontent/uploads/2018/10/Polozhennya-pro-pidgotovku-zdobuvachiv-vyshhoyi-osvity-stupenya-doktorafilosofiyi.pdf. Дата звернення: Січ. 12, 2019.

*Матеріал надійшов до редакції 28.01.2019 р.* 

# **УПРАВЛЕНИЕ ПРОЕКТОМ ПОДГОТОВКИ ДОКТОРА ФИЛОСОФИИ СРЕДСТВАМИ MICROSOFT OFFICE PROJECT**

#### **Тоцкая Олеся Леонтьевна**

кандидат экономических наук, доцент, доцент кафедры менеджмента Восточноевропейский национальный университет имени Леси Украинки, г. Луцк, Украина ORCID ID 0000-0003-4748-2134 *o\_totska@meta.ua* 

**Аннотация.** В статье проанализированы отечественные и зарубежные литературные источники, посвященные отдельным аспектам образовательных и научных проектов. Сформировано методику разработки проекта и алгоритм ее автоматизации с помощью программы Microsoft Office Project с пошаговым описанием действий от загрузки программы до формирования базового плана. Обосновано подготовку доктора философии, как образовательно-научный проект, в частности указано его характерные признаки (цель, имеющиеся иерархические цели, координированное выполнение связанных между собой действий, временные рамки, наличие бюджета, уникальность), отнесено к определенным видам проектов по различным классификационным признакам (масштабу / размеру, продолжительности / срокам реализации, отраслевой принадлежности, функциональному направлению, характеру вовлеченных сторон, степени сложности, составу и структуре привлеченных организаций, требованиям к качеству проекта, степени обязательности, степени связи, количеству участников), перечислены характеристики проекта (цель, видение и стратегию, коммерческую выгоду, организационные изменения, время и расходы), конкретизировано процессы, связанные с проектом, которые реализуют различные функции управления (инициации, планирования, выполнения, мониторинга и управления, завершения). Разработан средствами Microsoft Office Project проект подготовки доктора философии по специальности «073 Менеджмент» на примере Восточноевропейского национального университета имени Леси Украинки. Сформирован перечень работ проекта. Универсальность разработанного проекта заключается в том, что его можно применять в деятельности отдела аспирантуры и докторантуры любого учреждения высшего образования Украины для управления подготовкой докторов

философии не только по специальности «073 Менеджмент», но и по другим специальностям с соответствующими изменениями названий дисциплин. Разработанный проект подготовки доктора философии также может послужить основой для других образовательных, научных или образовательно-научных проектов.

**Ключевые слова:** образовательно-научный проект; подготовка доктора философии; управление; Microsoft Office Project.

# **PROJECT MANAGEMENT OF THE PHILOSOPHY DOCTOR PREPARATION BY MEANS OF MICROSOFT OFFICE PROJECT**

#### **Olesia L. Totska**

PhD in Economics, Associate Professor, Associate Professor at the Department of Management Lesya Ukrainka Eastern European National University, Lutsk, Ukraine ORCID ID 0000-0003-4748-2134 *o\_totska@meta.ua* 

**Abstract.** The article analyses domestic and foreign literary sources devoted to certain aspects of educational and scientific projects. The author develops the methodology for project designing and its automation algorithm by means of the Microsoft Office Project program with a step-by-step description of actions from loading the program to the formation of the basic plan. The preparation of the philosophy doctor as an educational and scientific project is substantiated, in particular, its characteristic features (purpose, available hierarchical goals, coordinated implementation of interrelated actions, timeframe, the budget, uniqueness) are pointed out. It is referred to certain types of projects according to different classification features (scale / size, duration / terms of implementation, industry affiliation, functional direction, nature of the parties involved, degree of complexity, composition and structure of the involved organizations, requirements to the quality of the project, the degree of binding, the degree of communication, the number of participants). The characteristics of the project (goal, vision and strategy, business benefits, organizational changes, time and costs) are listed, the processes related to the project, which implement various management functions (initiation, planning, implementation, monitoring and management, completion) are specified. The project on the preparation of the philosophy doctor of the 073 Management specialty on the example of Lesya Ukrainka Eastern European National University by means of the Microsoft Office Project is developed. The list of project works is formed. The developed project is proven to be universal because that it can be used in the postgraduate and doctoral studies department of any higher educational institution in Ukraine. The developed project on the philosophy doctor preparation can also serve as the basis for other educational and scientific projects.

**Keywords:** an educational and scientific project; preparation of the philosophy doctor; management; Microsoft Office Project.

### **REFERENCES (TRANSLATED AND TRANSLITERATED)**

- [1] L. Ye. Dovhan, H. A. Mokhonko, and I. P. Malyk, *Project Management: a manual for studying the discipline for masters of the field of knowledge 07 "Management and Administration" specialty 073 "Management" specialization: "Management and business administration", "Management of international projects", "Management of innovations", "Logistics"*. Kyiv, Ukraine: Ihor Sikorsky KPI, 2017 (in Ukrainian).
- [2] *Statistical collection "Higher education in Ukraine in 2017"*. [Online]. Available: http://www.ukrstat.gov.ua/. Accessed on: Mar. 14, 2019 (in Ukrainian).
- [3] Yu. M. Kuzminska, "Features of management team of educational projects", *Vostochno-Evropejskij zhurnal peredovyh tehnologij*. *Intehrovane stratehichne upravlinnia, upravlinnia proektamy i prohramamy rozvytku pidpryiemstv i terytorii*, vol. 1, no. 11(55), pp. 62–64, 2012. [Online]. Available: http://journals.uran.ua/eejet/article/view/3608/3381. Accessed on: Jan. 09, 2019 (in Ukrainian).
- [4] O. I. Polotai, "Knowledge model the basis of effective management of innovative educational projects", *Vostochno-Evropejskij zhurnal peredovyh tehnologij*. *Intehrovane stratehichne upravlinnia, upravlinnia*

*proektamy i prohramamy rozvytku pidpryiemstv i terytorii*, vol. 1, no. 10(61), pp. 55–58, 2013. [Online]. Available: http://journals.uran.ua/eejet/article/view/6770/5974. Accessed on: Jan. 09, 2019 (in Ukrainian).

- [5] D. I. Bedrii, "Expert method of risk assessment of scientific projects", *Vostochno-Evropejskij zhurnal peredovyh tehnologij*. *Intehrovane stratehichne upravlinnia, upravlinnia proektamy i prohramamy rozvytku pidpryiemstv i terytorii,* vol. 1, no. 10(61), pp. 66–68, 2013. [Online]. Available: http://journals.uran.ua/eejet/article/view/6747/5978. Accessed on: Jan. 09, 2019 (in Ukrainian).
- [6] D. I. Bedrii, and I. V. Polshakov, "Budgeting of scientific projects taking into account risks", *Vostochno-Evropejskij zhurnal peredovyh tehnologij*. *Intehrovane stratehichne upravlinnia, upravlinnia proektamy i prohramamy rozvytku pidpryiemstv i terytorii*, vol. 1, no. 12(55), pp. 47–49, 2012. [Online]. Available: http://journals.uran.ua/eejet/article/view/3626/3399. Accessed on: Jan. 09, 2019 (in Ukrainian).
- [7] S. Holovko, "Doctoral Studies in the Homeland Higher Education: Experience and Prospects of the European Dimension", *Proceedings of the National Aviation University*, no. 3(72), pp. 142–150, 2017. Doi: 10.18372/2306-1472.72.12036. Accessed on: Jan. 11, 2019 (in English).
- [8] A. Al-Riyami, "How to prepare a Research Proposal", *Oman Medical Journal*, no. 23(2), pp. 66–69. 2008. [Online]. Available: https://www.ncbi.nlm.nih.gov/pmc/articles/PMC3282423/. Accessed on: Jan. 09, 2019 (in English).
- [9] J. V. Barnett, R. A. Harris, and M. J. Mulvany, "A Сomparison of Best Practices for Doctoral Training in Europe and North America", *FEBS Open Bio*, no. 7(10), pp. 1444–1452, 2017. Doi: 10.1002/2211- 5463.12305. Accessed on: Jan. 09, 2019 (in English).
- [10] R. Dimitrova, "Ingredients of Good PhD Supervision Evidence from a Student Survey at Stockholm University", *Utbildning & Lärande*, vol. 10, no. 1, pp. 40–52, 2016. [Online]. Available: https://www.his.se/PageFiles/40804/2-Dimitrova-IngredientsOfGoodPhdSupervision.pdf. Accessed on: Jan. 09, 2019 (in English).
- [11] J. Loomis, B. Willard, and J. Cohen, "Difficult Professional Choices: Deciding Between the PhD and the DNP in Nursing", *OJIN: The Online Journal of Issues in Nursing,* vol. 12, no. 1, 2006. DOI: 10.3912/OJIN.Vol12No1PPT02. Accessed on: Jan. 11, 2019 (in English).
- [12] J. Marino, M. I. Stefan, and S. Blackford, "Ten Simple Rules for Finishing Your PhD", *PLoS Computational Biology*, no. 10(12), 2014. DOI: 10.1371/journal.pcbi.1003954. Accessed on: Jan. 09, 2019 (in English).
- [13] C. Park, "New Variant PhD: The Changing Nature of the Doctorate in the UK", *Journal of Higher Education Policy and Management*, vol. 27, no. 2, pp. 189–207, 2005. DOI: 10.1080/13600800500120068. Accessed on: Jan. 11, 2019 (in English).
- [14] L. A. Ponomarenko, *Computer technologies of management of innovative projects: a textbook*. Kyiv, Ukraine: Kyiv National University of Trade and Economics, 2001 (in Ukrainian).
- [15] *The Cabinet of Ministers of Ukraine Resolution No. 261, On approval of the procedure of preparing graduates of higher education for philosophy doctor and doctor of science in higher educational institutions (scientific institutions), 23 March 2016*. [Online]. Available: http://zakon.rada.gov.ua/laws/show/261-2016-п. Accessed on: Jan. 12, 2019 (in Ukrainian).
- [16] *The Cabinet of Ministers of Ukraine Resolution No. 1050, Some issues of scholarship support, 28 December, 2016*. [Online]. Available: https://www.kmu.gov.ua/ua/npas/249638784. Accessed on: Jan. 12, 2019 (in Ukrainian).
- [17] Curriculum. [Online]. Available: http://ra.eenu.edu.ua/viddil-aspirantury-idoktorantury/aspirantura/rozklad-zanyat/. Accessed on: Jan. 12, 2019 (in Ukrainian).
- [18] Regulation on the training of higher education graduates in the degree of doctor of philosophy at Lesia Ukrainka Eastern European National University. [Online]. Available: https://ra.eenu.edu.ua/wpcontent/uploads/2018/10/Polozhennya-pro-pidgotovku-zdobuvachiv-vyshhoyi-osvity-stupenya-doktorafilosofiyi.pdf. Accessed on: Jan. 12, 2019 (in Ukrainian).

#### $[$ (ce)  $|$  BY-NC-SA

This work is licensed under Creative Commons Attribution-NonCommercial-ShareAlike 4.0 International License.